## Package 'diffMeshGP'

May 12, 2017

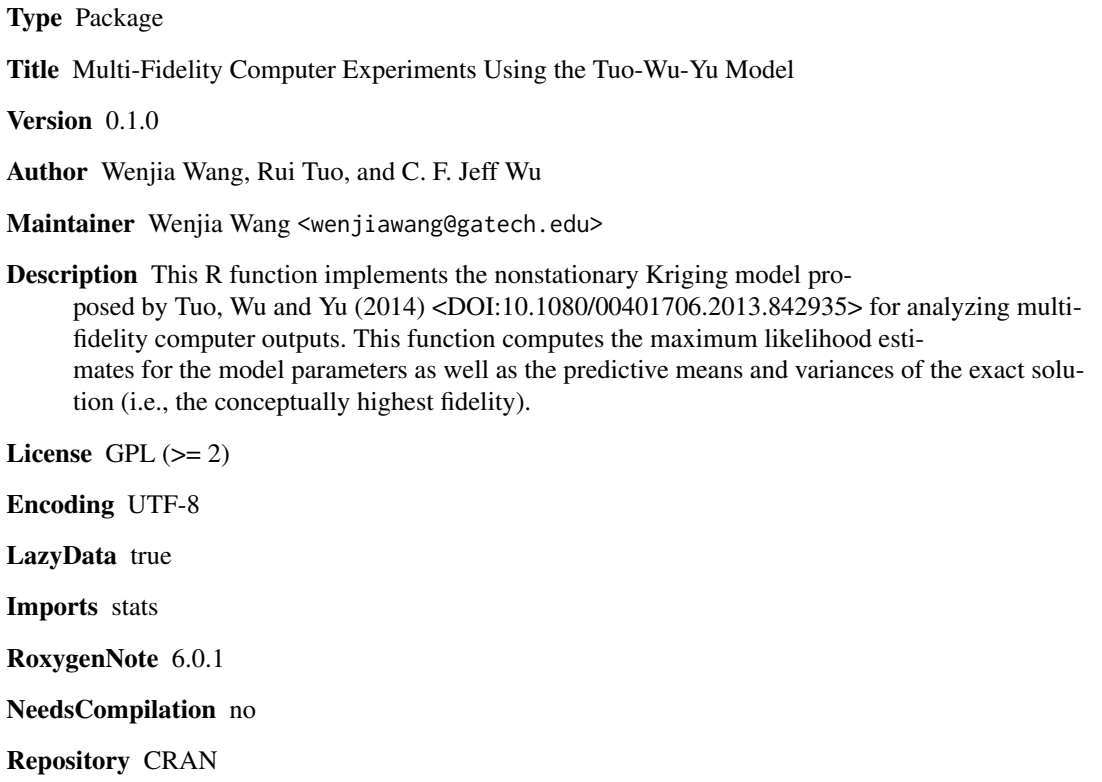

Date/Publication 2017-05-12 06:12:41 UTC

### R topics documented:

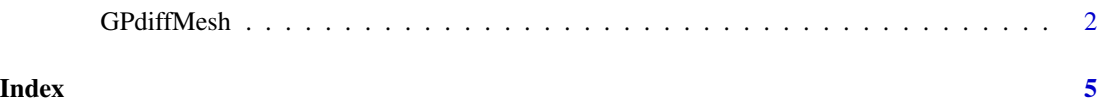

<span id="page-1-0"></span>

#### Description

This R function implements the nonstationary Kriging model proposed by Tuo, Wu and Yu (2014) for analyzing multi-fidelity computer outputs. This function computes the maximum likelihood estimates for the model parameters as well as the predictive means and variances of the exact solution (i.e., the conceptually highest fidelity).

#### Usage

```
GPdiffMesh(x,X,meshT,Y,regFunX = function(x){ return(0*matrix(x[,1]))},
                      regFunT = function(x) { return(1*matrix(x[,1]))},phi1 = 1,
                      sigmal2 = 1,
                      sigma22 = 1,
                      phi2 = 1,
                      mybeta = FALSE,
                      1 = 4
```
#### Arguments

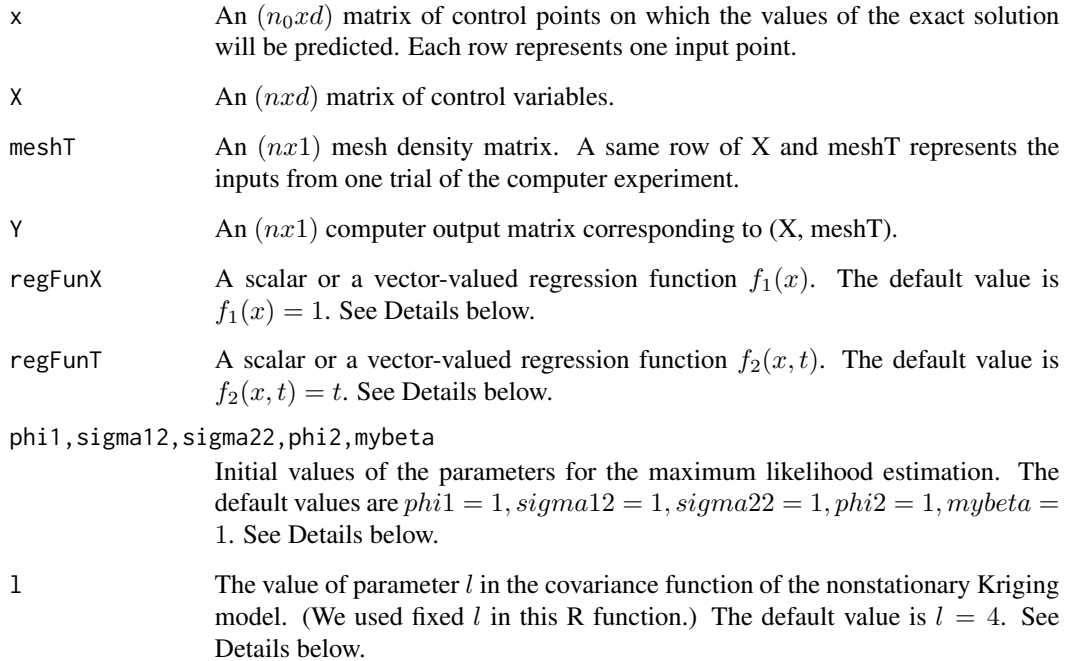

#### GPdiffMesh 3

#### Details

This R function implements the nonstationary Kriging model proposed by Tuo, Wu and Yu (2014) for the modeling and analysis of multi-fidelity computer experiments. Denote an input-output pair from the computer simulation by  $(x, t, y)$ , where x is the vector of input variables, t is the mesh density, and y is the corresponding computer output. Tuo, Wu and Yu (2014) use the following Gaussian process model:

 $y = \eta(x, t) = \eta(x, 0) + \delta(x, t),$ 

where  $\eta(x, 0)$  and  $\delta(x, t)$  are realizations of two mutually independent Gaussian processes  $V(x)$ and  $Z(x, t)$ . Assume

$$
E(V(x)) = f_1^T(x)\beta_1, E(Z(x,t)) = f_2^T(x,t)\beta_2,
$$

where  $f_1(x)$  can be set in regFunX, and  $f_2(x, t)$  can be set in regFunT. Both  $f_1(x)$  and  $f_2(x, t)$ can be vector-valued function.  $f_2(x, t)$  should satisfy for any  $x$ ,  $\lim_{t\to 0} f_2(x, t) = 0$ . The default functions are  $f_1(x) = 1$  and  $f_2(x, t) = t$ . Assume the covariance of  $V(x)$  is

 $Cov(V(x_1), V(x_2)) = \sigma_1^2 e^{-\phi_1^2 ||x_1 - x_2||_2^2},$ 

and the covariance of  $Z(x, t)$  is

$$
Cov(Z(x_1, t_1), Z(x_2, t_2)) = \sigma_2^2 \min(t_1, t_2)^l e^{-\phi_2^2 ||x_1 - x_2||_2^2},
$$

where  $l$  is a fixed parameter and is not estimated in this function.

The goal of the Tuo-Wu-Yu model is to predict for the  $exactsolution \varphi(.) := \eta(.0)$ . For a set of control points  $x = (x_1, \ldots, x_{n_0})$ , this R function predicts  $\eta(x_i, 0) = \varphi(x_i)$  for  $i = 1, \ldots, n_0$ .

This R function uses maximum likelihood method to estimate the model parameters. Nelder-Mead method is used to maximize the likelihood function. The solution may depend on the choice of initial values. Users may specify the initial values or use the default values.

#### Value

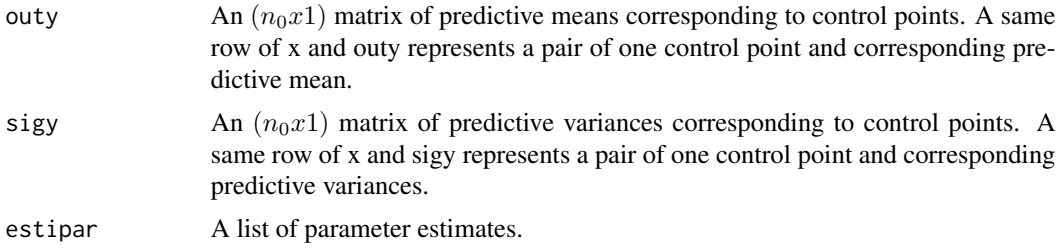

#### Examples

```
hig02 <- function(s)
{
  #The test function is from [2].
  y <- s*sin(s) / 10
  return(y)
}
myX <- matrix(c(seq(from = 0, to = 10, by = 1),
    seq(from = 0, to = 10, by = 1)), ncol = 2)myy <- hig02(matrix(myX[,1]))
myT <- matrix(c(0.01,0.5,0.01,0.02,0.02,0.01,0.01,0.02,0.002,
```

```
0.003,0.03))
myregf <- function(x){
 return(x)
}
myregfn <- function(s){
  return(cbind((matrix(s[,1])^2*matrix(s[,2])),
    (\text{matrix}(s[,1])*matrix(s[,2])))
}
#Here s=cbind(t, x), where x is a matrix of input variables and
# t is the corresponding mesh density matrix.
x \le matrix(c(seq(from = 0, to = 10, by = 0.1),
    seq(from = 0, to = 10, by = 0.1), ncol = 2)myploty <- hig02(matrix(x[,1]))
y <- GPdiffMesh(x, myX, myT, myy, regFunX = myregf, regFunT = myregfn)
# The regression function is beta_0 + beta_1 x + (t^2x, tx)' beta_2
y$outy
y$sigy
y$estipar
plot(x[,1], myploty,"l")
lines(x[,1],y$outy, type="o", pch=22, lty=2, col="red")
```
# <span id="page-4-0"></span>**Index**

GPdiffMesh, 2